# **FM-Cube / DanielSpot**

### **Image Download**

Das Image kann auch hier Heruntergeladen werden, falls dies beschädigt oder verbastelt wurde

https://github.com/FM-POLAND/hs\_fmpoland\_img/releases/

## **Logindaten SSH**

SSH Login User: root PW: fmgermany

### **Inbetriebnahme**

#### **Lieferumfang**:

Orange PI Zero mit DS-Spot im Gehäuse, Display und Kabel hierzu und μSD-Speicherkarte sowie Antenne, falls mit SMA-Buchse geordert.

Das Betriebssystem befindet sich auf der beiliegenden Speicherkarte. Bei der Ersteinrichtung empfiehlt es sich, die Verbindung zum Router per Netzwerkkabel herzustellen.

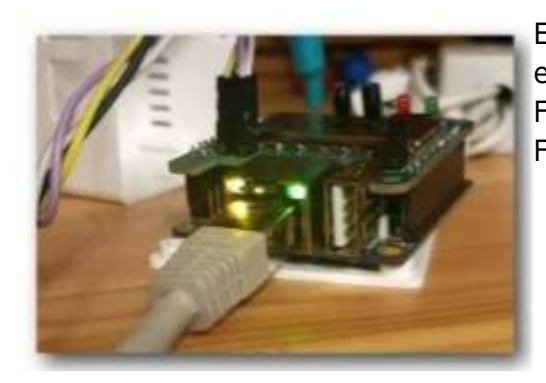

Eines der heimischen Funkgeräte auf die zukünftige Frequenz einstellen. Das Modem hat sich eine vorher festgelegte Frequenz gemerkt. Im Auslieferungszustand war es die Frequenz

UHF: 433.5375 MHz ( 70cm Version ) VHF: 145.5375 MHz ( 2m Version ) bei Squelch CTCSS 77Hz

Nach einstecken des (Mikro-USB) Versorgungskabels, dauert es eine kleine Weile. Es meldet sich die Stimme: ["November Null Charly Alpha Lima Lima - Willkommen beim FM minus Funknetz Punkt de"]

Den Router nach der vergebenen IP-Adresse befragen: z.b Fritzbox Heimnetz / Mesh nach hotpsotfm.germany suchen IP Adresse notieren. Mit etwas Glück klappt auch folgende Eingabe in das Adressfeld des Browsers: [hotspot-fm-germany.local](http://hotspot-fm-germany.local) (hotspot-fm-germany.fritz.box).

**Browserbasierte Einrichtung**: Wo NOCALL steht, nun das eigene Rufzeichen eintragen – Menüband: **SVXLink**

Hier ist die Eingabemaske für die **grundlegenden Einstellungen** bzgl. der Vernetzung. Die individuellen Zugangsdaten zum Verbund wie Rufzeichen mit Zusatz -DS, Vorgabe FM- Passwort, Sprechgruppen. Alle Eingaben mit dem Button bestätigen und das Svxlinksystem startet neu.

RF Module Configurator: Rf aus der Menüzeile anklicken und das Modem mit **Frequenz und CTCSS** einrichten und am Funkgerät den TX-CTCSS Ton definieren.

Frequenz individuell, jedoch nach "Bandplan" ändern - jedoch nicht ohne Squelch betreiben um das Netz nicht mit Störungen zu fluten. Hinweise: Squelch: CTCSS Ton unterhalb 100Hz wählen. [Sendeleistung!](https://wiki.fm-funknetz.de/doku.php?id=fm-funknetz:technik:running_hotspots#reichweite_beachten)

Momentan wird die browserbasierte Übergabe der Parameter leider nicht in allen Belangen korrekt umgesetzt. Wir hoffen, dass das nächste Update hier bald erfolgt. (Stand 05.03.23)

Bis dahin bitte die folgenden Anleitungen beachten: node info und [svxLink FM-Hotspot betreiben](https://wiki.fm-funknetz.de/doku.php?id=fm-funknetz:technik:running_hotspots)

FAQ: Bug oder Feature? Hier möchte ich gern über die häufigsten Nachfragen berichten

Der DS-Spot reagiert nach ein paar Tagen nicht mehr. Ja, in den ersten Wochen ist der Effekt manchmal aufgetreten, und auch von vielen Nutzern erlebt. Der OrangePI zero scheint auf "irgendwas" Allergisch zu reagieren. DEN Grund also eine Ursache konnten wir nicht separieren. Für ", am wahrscheinlichsten" sind zwei Dinge hoch im Kurs: 1) Die Versorgung 2) zugemüllte Logfiles <p>

Versorgung: 5V DC sicherstellen.

Nicht jeder Netzadapter ist für die Versorgung eines Rechners zu gebrauchen. Der orangePI zero ist ein Rechner, der eine konstante Versorgung benötigt. Schon mal die Ausgangsspannung des Netzadapters gemessen? Oder der Powerbank? Ein Ladeadapter für ein altes Smartphone im Einsatz? Ein benutztes USB Kabel am Einplatinenrechner? Den Spannungsabfall am USB-Kabel abgeschätzt?

Logfiles. Werden diese nicht mehr benötigt, sollten sie gelöscht werden.

EMV - Die Umgebung vom orangePI zero mal begutachtet? Was könnte an HF vagabundieren? Die Antenne, falls intern auf dem Board: Mal aus dem Gehäuse geholt und 90° zur Platine abgewinkelt laufen lassen?

Also: es gibt mehr Fragen als Antworten! Falls die Ursache einzukreisen ist, bitte Hinweise.

#### [zurück zur Startseite](https://wiki.fm-funknetz.de/)

From: [././](:/./) - **Wiki FM-Funknetz**

Permanent link: **[././doku.php?id=fm-funknetz:danielspot&rev=1678106368](:/./doku.php?id=fm-funknetz:danielspot&rev=1678106368)**

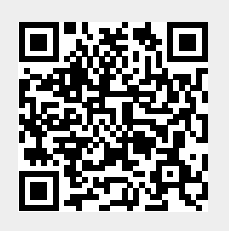

Last update: **06.03.2023 13:39**